# SCHEDA TECNICA

# intelligent Optical Link Mapper (iOLM)

APPLICAZIONE BASATA SU OTDR CHE RENDE ACCESSIBILE A TUTTI IL TEST DELLA FIBRA DI LIVELLO PROFESSIONALE

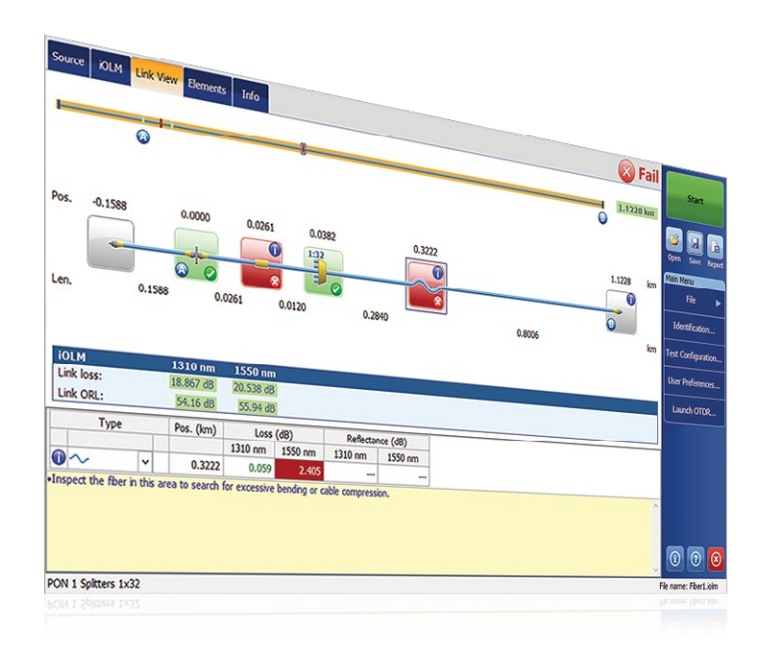

Strumento con impostazione automatica per adattamento dinamico a qualunque collegamento in fibra

Acquisizioni multiple intelligenti a lunghezze d'onda multiple in una singola vista del collegamento basata su icone

Diagnosi completa con assistenza relativa ai guasti

Vista del collegamento bidirezionale consolidata (in attesa di brevetto)

Generazione del file della traccia OTDR (.sor)

Soglie pass/fail TIA/IEC automatizzate per enterprise/data center (opzionale)

Possibilità di testare contemporaneamente due fibre con il metodo di loopback (opzionale)

# PIATTAFORME COMPATIBILI

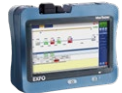

#### **Piattaforme famiglia FTB**

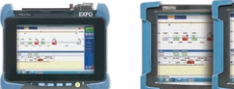

FTB-1v2/

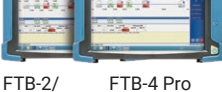

Semplificazione dei test OTDR e ottimizzazione della precisione di caratterizzazione per tutte le topologie di rete. iOLM è basato su algoritmi intelligenti che possono adattarsi al contesto. Unico nel settore, iOLM localizza e identifica in modo dinamico tutti i componenti e i guasti di rete con la massima risoluzione, il tutto con la pressione di un pulsante.

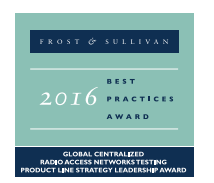

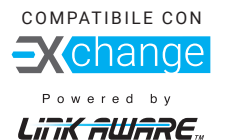

H N O L O G T

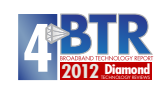

#### Disponibile su:

- Serie OTDR MaxTester 700B/C
- Serie OTDR FTBx-700C
- Serie OTDR FTB-7000e

# CARATTERISTICHE PRINCIPALI PRINCIPALI APPLICAZIONI DI RETE

Accesso punto-punto (P2P)

Ultimo miglio FTTx

Certificazione LAN/WAN, enterprise e data center

FTTx/PON MDU

Fronthaul (FTTA, DAS e small cell) e backhaul

PON FTTH sbilanciato/taperato

LAN ottica passiva (POL)

Metro core e long haul

CWDM/DWDM

Certificazione cavo (misura IL/ORL)

Caratterizzazione cavo MPO multifibra

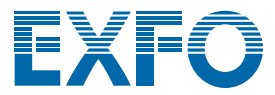

OTDR palmare Serie MaxTester 700B/C

FTB-1 Pro FTB-2 Pro

# OLTRE I TEST OTDR

L'innovazione è al centro dell'attività EXFO e l'intelligent Optical Link Mapper (iOLM) è il perfetto esempio di una soluzione rivoluzionaria. iOLM permette di sfruttare tutta la potenza dell'OTDR, portando l'automazione a un nuovo livello e consentendo anche ai tecnici non addestrati di diventare esperti in brevissimo tempo.

iOLM integra la competenza EXFO nell'ambito del test della fibra in un software semplice e facile da usare che permette di migliorare le proprie capacità di test OTDR. Inoltre, EXFO progetta e ottimizza ciascun modello OTDR per offrire le migliori prestazioni possibili per la sua applicazione specifica, offrendo così una soluzione adatta a tutte le esigenze e i contesti.

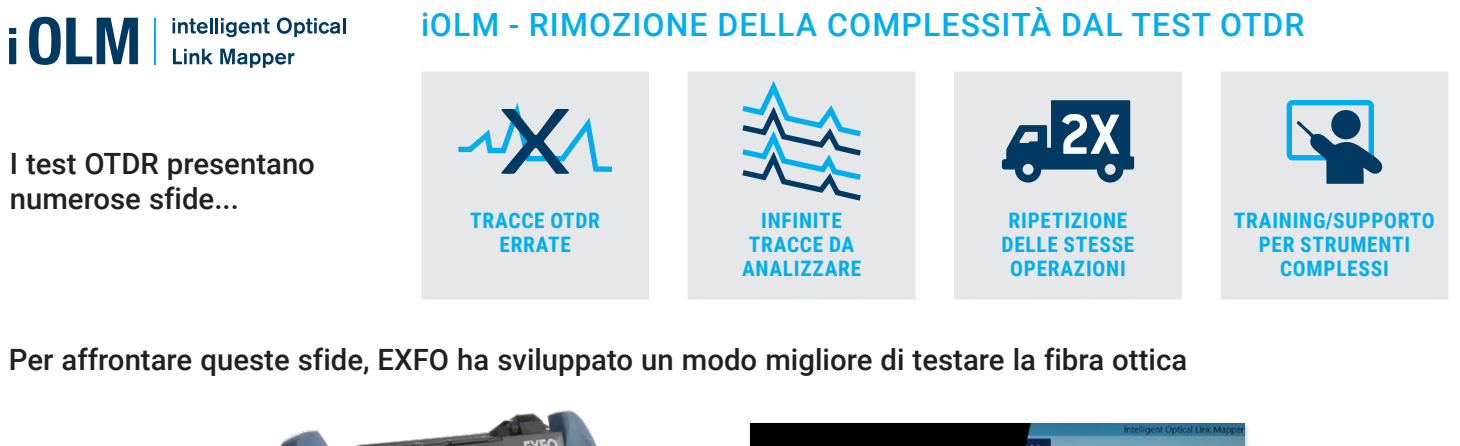

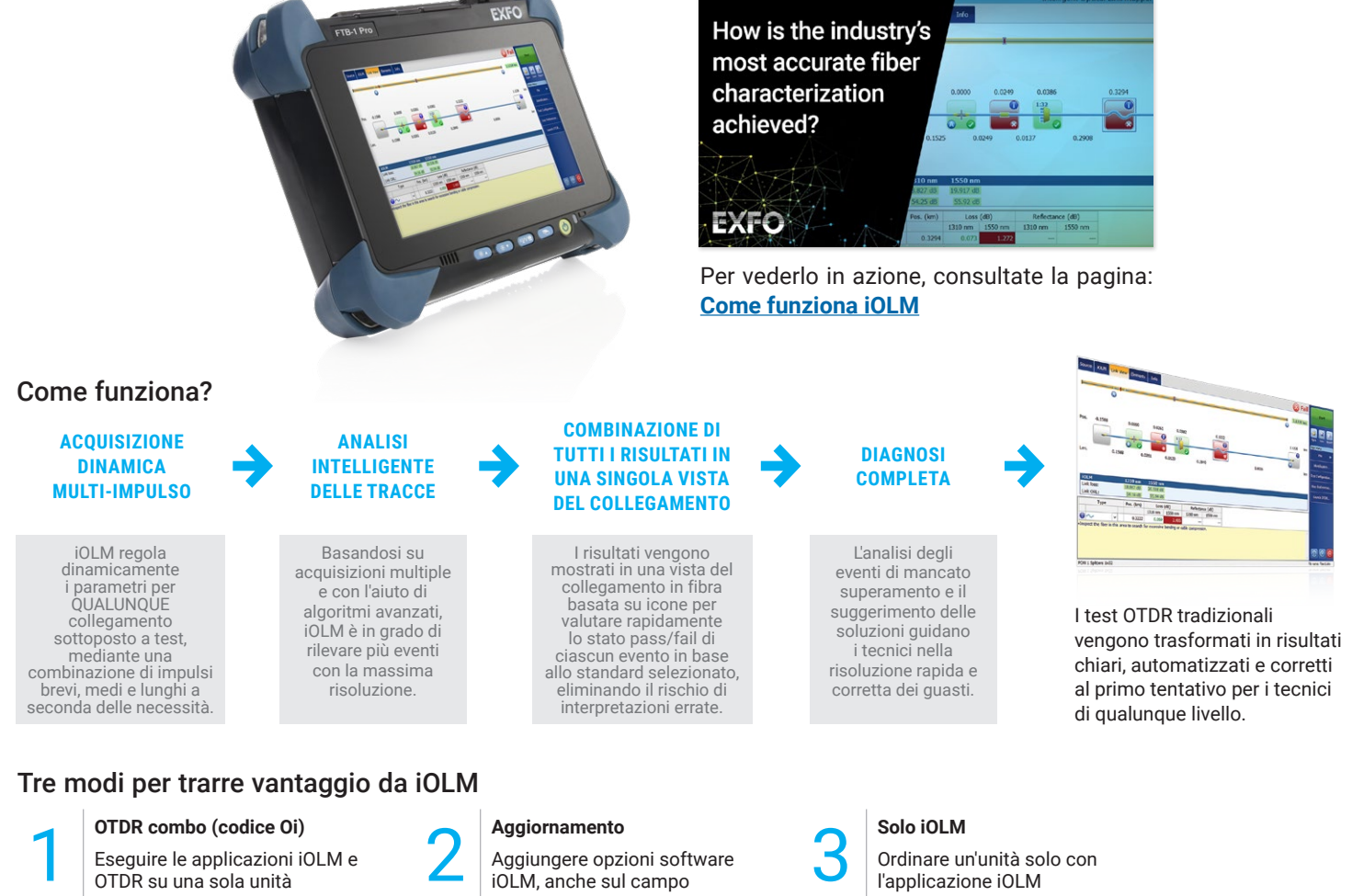

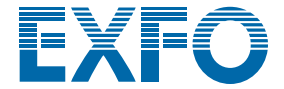

# FUNZIONI ESCLUSIVE (INCLUSE IN iOLM STANDARD)

# Semplificazione degli impianti fibra in single-end

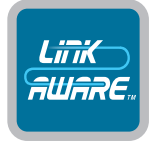

#### Tecnologia Link-Aware™

**Ottimizzazione dell'esecuzione del test:** con un clic, l'unità esegue automaticamente il riconoscimento del collegamento, imposta i parametri ottimali e lancia più acquisizioni e analisi, a diverse lunghezze d'onda, consolidando i risultati ottenuti per ogni sezione del collegamento e ogni elemento della rete. Informazioni accurate immediate su ciascun elemento del collegamento e relativa esportazione in un singolo report.

# Unità con impostazione automatica

**Subito esperti:** basato su tecnologia Link-Aware, iOLM gestisce in modo autonomo le impostazioni di tutti i parametri di test per offrire dati pronti all'uso con notevole riduzione della curva di apprendimento. Riduce la necessità di formazione, evita la configurazione errata dei test e facilita il passaggio dal rame alla fibra per i tecnici.

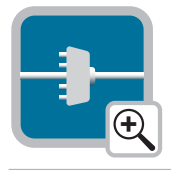

#### Vista del collegamento ottico

**Elaborazione dei dati:** senza ricorrere a complesse tracce OTDR, il link mapper fornisce una vista semplificata a blocchi della fibra sottoposta a test, con icone chiare e verdetti pass/fail. Ottenete dati effettivi: valutazione visiva end-to-end del collegamento, completa di caratterizzazione di ogni evento e stato della fibra.

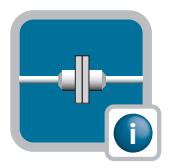

#### Diagnosi intelligente

**Una guida efficiente:** dotato di innumerevoli algoritmi e di un database dei potenziali guasti di rete, iOLM vi guida nel processo di risoluzione dei problemi della rete. Dite basta alle interpretazioni errate delle tracce e assicuratevi che tutti i vostri tecnici, non solo i più esperti, siano in grado di risolvere in modo efficiente i problemi della rete sul posto.

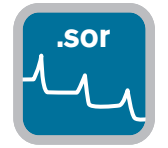

#### **.sor** Generazione del file della traccia OTDR

**Integrazione nelle procedure esistenti:** iOLM può generare una traccia OTDR in formato Bellcore (.sor) universale e migliorato per soddisfare le vostre attuali esigenze di generazione di report e post-elaborazione. Questa traccia OTDR integra tutte le informazioni aggiuntive raccolte da iOLM, fornendo risultati più completi.

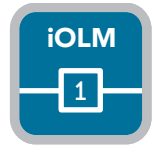

#### Un singolo file iOLM per collegamento

**Consolidamento dei risultati:** sebbene iOLM offra più informazioni sul collegamento sulla base di più acquisizioni, non genera un numero elevato di file per un determinato collegamento. iOLM semplifica la generazione dei report. I dati letti sul campo sono esattamente gli stessi che possono essere visualizzati ed elaborati sul PC!

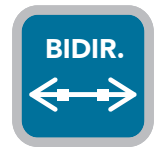

#### Analisi bidirezionale

**Automatizzazione di processo e risultati:** l'analisi bidirezionale, consigliata per una corretta caratterizzazione delle giunzioni, combina i risultati di entrambe le direzioni per fornire il valore della perdita media per ciascun evento. L'uso dell'analisi bidirezionale con iOLM garantisce la possibilità di avere la massima risoluzione su entrambe le direzioni (più ampiezze di impulsi a più lunghezze d'onda), nonché una vista consolidata. iOLM è adatto a soluzioni bidirezionali automatizzate in single-end e dual-end.

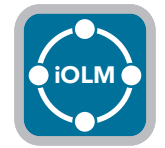

#### iOLM

**Supporto di ogni topologia di rete:** P2P, PON centralizzato, PON a cascata o PON sbilanciato/taperato (coperto da iOLM standard).

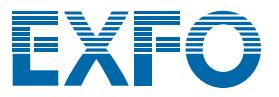

# OPTIMODE: TEST SPECIFICI PER OGNI SITUAZIONE

Gli optimode sono configurazioni di test personalizzate per ottimizzare casi d'uso specifici e andare oltre le prestazioni iOLM già riconosciute.

### Optimode: Rilevamento eventi ravvicinati su link corti

# Applicazione: fibra all'antenna (FTTA), data center, FTTx, uffici centrali

Personalizzato per link corti con connettori ravvicinati, questo optimode offre la risoluzione più elevata ottenuta finora. Niente più connettori nascosti che creano falsi errori (perdite unite) e non è più necessario tirare a indovinare per individuare i connettori difettosi. Quando si sale su una torre, è necessario sapere se il connettore difettoso è quello che alimenta la scatola di giunzione (1) o il ponticello (2) che collega l'unità radio remota (RRU) per risolvere i problemi in modo rapido e sicuro. Questo, a sua volta, riduce sia i tempi di installazione che di riparazione.

La separazione di connettori molto distanziati è fondamentale anche per la risoluzione dei problemi di data center o uffici centrali con pannelli patch molto distanziati.

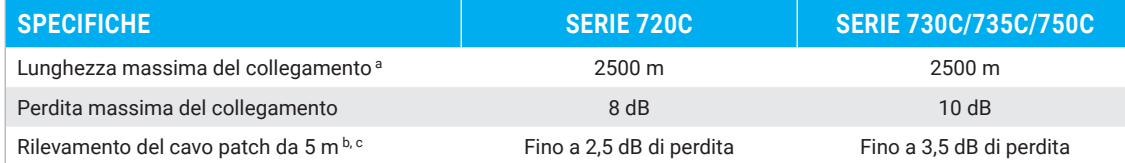

a. Lunghezza totale, loopback unidirezionale o totale, incluse fibre di lancio, loop e ricezione.

b. A 1550 nm, con lunghezza della fibra dopo riflesso <= –55 dB, la sezione della fibra prima dell'evento deve essere rilevabile.

c. Tipico.

# Optimode: Fast short link (FSL)

#### Applicazione: data center, LAN/WAN aziendale, FTTA

L'optimode Fast short link (FSL) è studiato per il test rapido dei link corti nei contesti con volumi elevati. Esegue test fino a cinque volte più rapidamente di qualunque normale caratterizzazione iOLM e fornisce perdita del collegamento, lunghezza e mappatura di livello elevato del collegamento, il tutto in meno di 10 secondi per fibra. L'optimode FSL trasforma una potente unità per test iOLM multi-impulso in un rapidissimo strumento di convalida che consente di valutare velocemente i link corti in fibra ottica.

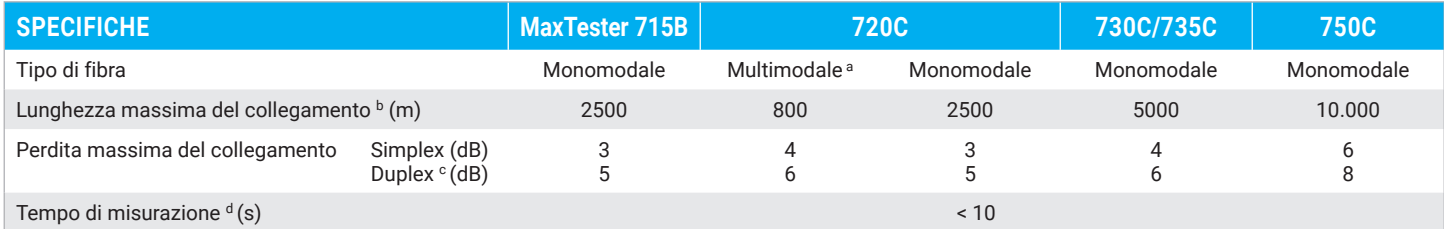

a. Solo 850 nm.

b. Lunghezza totale, loopback unidirezionale o totale, incluse fibre di lancio, loop e ricezione.

c. Misurazione duplex in modalità loopback. Richiede attivazione di iLOOP.

d. Tempo totale tipico per lunghezza d'onda, in modalità Simplex e Duplex, a esclusione della sequenza di calibrazione di lancio e ricezione.

# Optimode: Fast medium range (FMR)

# Applicazione: caratterizzazione dei cavi di alimentazione e distribuzione FTTH, DCI, backhaul

L'optimode Fast medium range (FMR) testa rapidamente i collegamenti giuntati P2P in un contesto con volumi elevati.

Non bisogna più scegliere tra la facilità di una soluzione automatizzata con diagnosi integrata, l'accuratezza dell'acquisizione dinamica multi-impulso e la velocità. Entro 30 secondi, si caratterizza un collegamento < 20 km a 2 lunghezze d'onda.

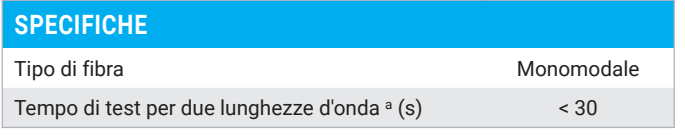

a. Per un collegamento tipico di 20 km, con la serie 730C.

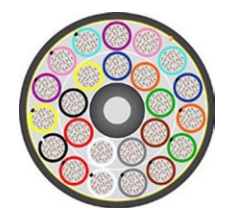

*Esempio di cavo a 3456 fibre.*

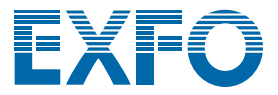

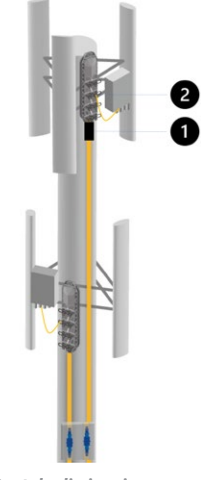

*Scatole di giunzione FTTA e ponticelli di collegamento tra le RRU.*

# FUNZIONALITÀ AGGIUNTIVE PER INCREMENTARE L'EFFICIENZA

# iOLM Advanced (iADV)

# Risultati in tempo reale

Attivate il laser OTDR in modalità continua direttamente dall'interfaccia iOLM. Regolate i parametri al volo senza la necessità di fermarvi o tornare ai sottomenu; La traccia si aggiorna in tempo reale, consentendovi di monitorare eventuali variazioni improvvise della fibra. Perfetto per una rapida panoramica della fibra sottoposta a test, per controllare la distanza di rottura e le giunzioni sul campo o per verificare il collegamento prima del lancio di una caratterizzazione iOLM. Non è necessario passare da un'interfaccia all'altra o da un menu all'altro per ottenere le impostazioni giuste.

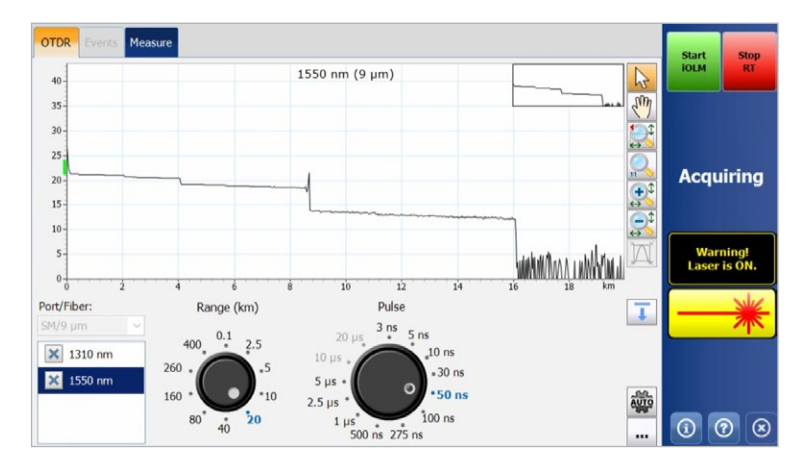

*Le rotelle di selezione consentono di regolare all'istante i parametri di acquisizione in tempo reale, vedendo immediatamente l'effetto sulla traccia per un'efficienza ottimale. Siete pronti a lanciare la caratterizzazione? Basta premere il pulsante "Start iOLM", non è necessario interrompere manualmente il funzionamento in tempo reale né accedere ad alcun menu.*

# Supporto SOR avanzato

iOLM offre in modo esclusivo la conformità delle operazioni complete, senza compromessi per la semplicità d'uso o limitazioni delle prestazioni ottenute grazie all'uso di acquisizioni dinamiche multi-impulso. iOLM gestisce un numero illimitato di acquisizioni per una caratterizzazione ottimale del collegamento; è sufficiente inserire l'ampiezza dell'impulso, il tempo medio e le lunghezze d'onda richiesti per il report del file SOR per aggiungerla al pacchetto dei risultati. Infine, è possibile consultare la traccia SOR del report direttamente in iOLM.

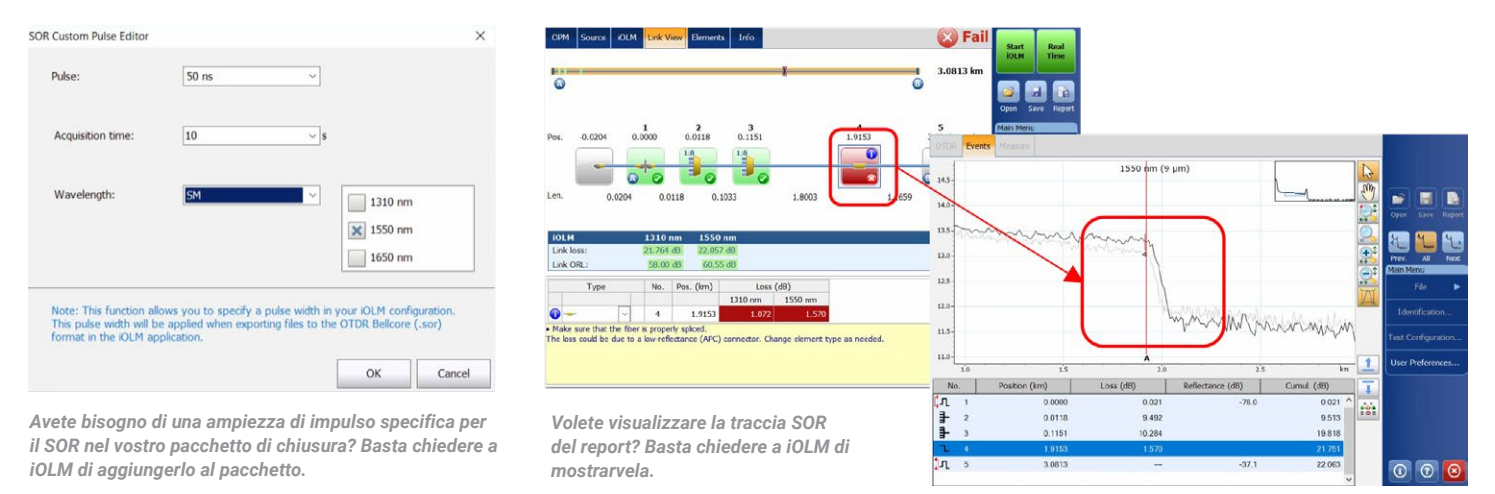

# Caratterizzazione di splitter 2:N

iOLM è l'unica soluzione sul mercato in grado di caratterizzare lo splitter 2:N con un chiaro verdetto pass/fail per reti con input multiplo o ridondanti. iOLM identifica gli splitter 2:N e le relative diramazioni d'ingresso, consentendo agli utenti di documentare in modo accurato la rete con un solo test (invece dei tre test richiesti dai metodi tradizionali).

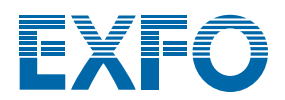

# iOLM modalità Expert

Questa modalità è pensata per gli esperti o i manager di test della fibra che richiedono una maggiore flessibilità nella documentazione dei file di traccia a scopo di report. È possibile creare i propri elementi di rete personalizzati, definire la propria icona specifica e le proprie soglie per meglio adattarsi ai piani di rete ed evitare falsi guasti. Ad esempio, quando si giunge una fibra G.657 su un tipo di fibra G.652, a causa del disallineamento del diametro del nucleo della fibra, si prevede una lettura di perdita esagerata dal test OTDR unidirezionale (G.657-> G.652). La capacità di identificare tali eventi e di applicare di conseguenza soglie meno rigide eviterà i falsi guasti senza dover ricorrere a un approccio di misura bidirezionale più esteso per la caratterizzazione delle giunzioni. Un altro esempio comune è quello di un connettore a spirale giuntato che combina perdite da giunzione e da accoppiamento.

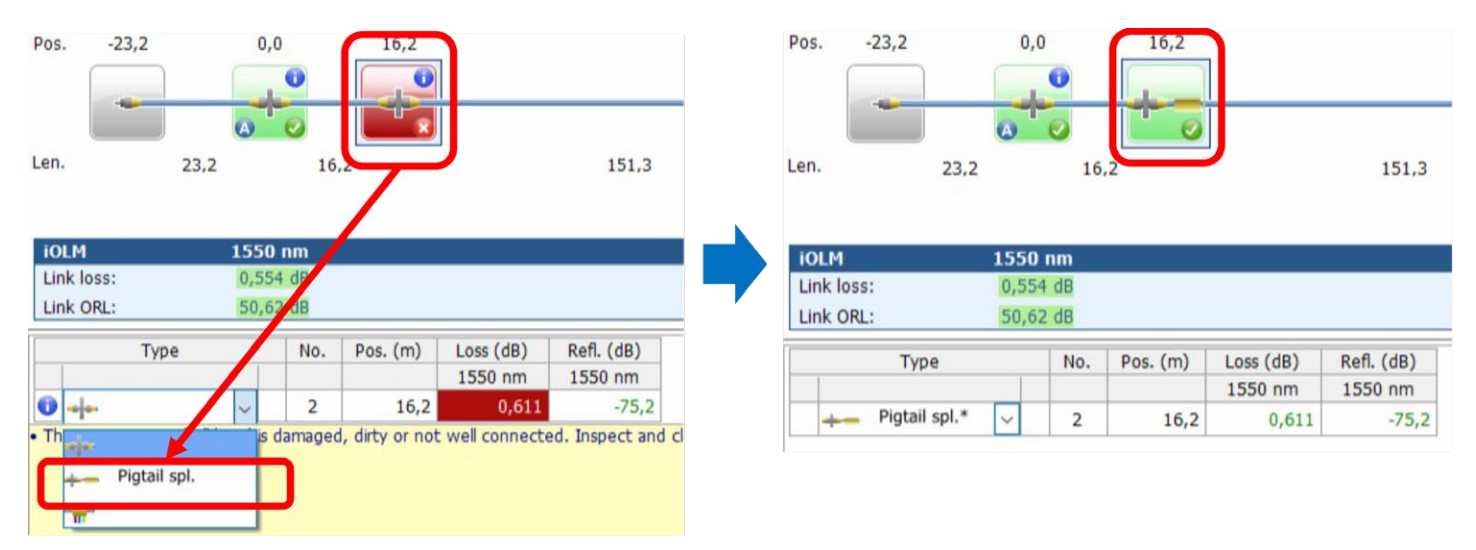

*Quando si cambiano gli eventi da un connettore normale (soglia a 0,5 db nell'esempio precedente) a un "connettore giuntato a coda di rondine" personalizzato, appare un'icona personalizzata e l'unità si regola su una soglia personalizzata (0,75 db nell'esempio precedente), in modo da evitare falsi guasti. Gli elementi modificati sono contrassegnati da un asterisco (\*) per poter essere tracciabili.*

La modalità Expert consente anche di modificare in modo avanzato la traccia (aggiungendo ed eliminando eventi supplementari) o di analizzarla nuovamente dal campo.

# Optimode: SFP safe troubleshooting

#### Applicazione: risoluzione dei problemi su link punto-punto fino a 100 km, CWDM/DWDM passivo

Ideale per la risoluzione dei problemi punto-punto quando si presume che un SFP possa essere collegato all'estremità opposta. Quando i tecnici vengono inviati al sito, ancora non sanno qual è il problema e possono danneggiare accidentalmente un transceiver con una ampiezza di impulso non controllata. La soluzione brevettata di EXFO previene questo rischio e garantisce che non si verifichino danni all'SFP durante la risoluzione dei problemi, offrendo risparmi sui costi e un time to recovery più rapido.

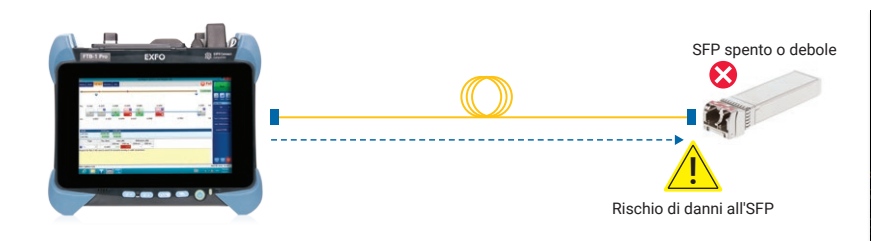

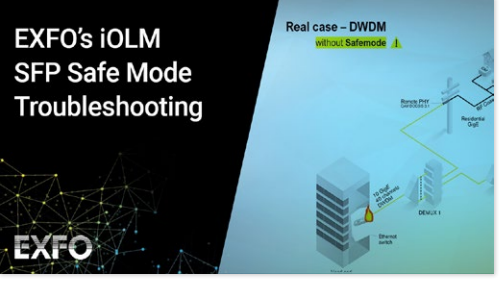

Per vederlo in azione, consultate la pagina: **[Modalità sicura SFP](https://www.exfo.com/en/resources/videos/promotional-videos/iolm-sfp-safe-troubleshooting/)**

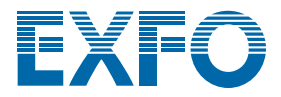

# Optimode: certificazione PON ultimo miglio

### Applicazione: FTTx dell'ultimo miglio

Personalizzato per la certificazione dell'ultimo miglio, questo optimode testa tutte le connessioni tra i locali del cliente e lo splitter (inclusa la continuità presso lo splitter, ma a esclusione degli elementi dopo lo splitter).

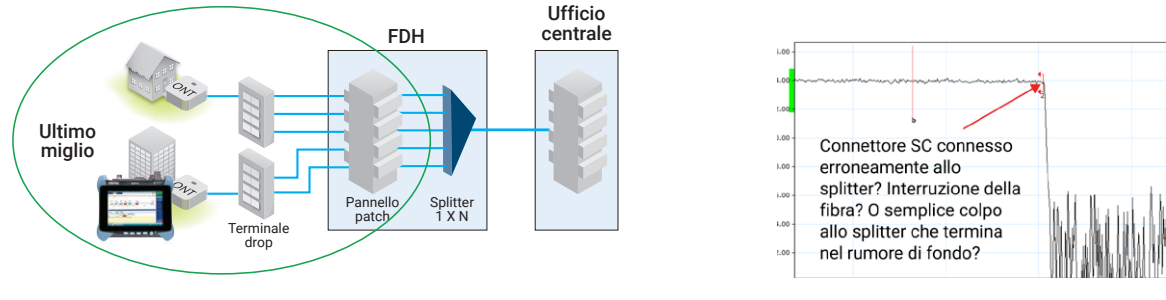

*Figura 1. Certificazione di FTTH dell'ultimo miglio inclusa la continuità presso lo splitter.*

*Figura 2. Traccia OTDR dell'ultimo miglio.*

Con i tradizionali OTDR dell'ultimo miglio, lo splitter viene indicato come fine del collegamento ottico (Figura 2). Tuttavia, il semplice controllo della distanza dell'ultimo miglio non consente di certificare che lo splitter sia connesso. Questo optimode verifica che il segmento di fibra dell'ultimo miglio sia effettivamente connesso allo splitter, eliminando qualunque incertezza per quanto riguarda la qualità dell'installazione (Figura 3). Inoltre, con un OTDR dotato di una porta monomodale live questa modalità può essere utilizzata sia su reti inattive (dark fiber) che attive.

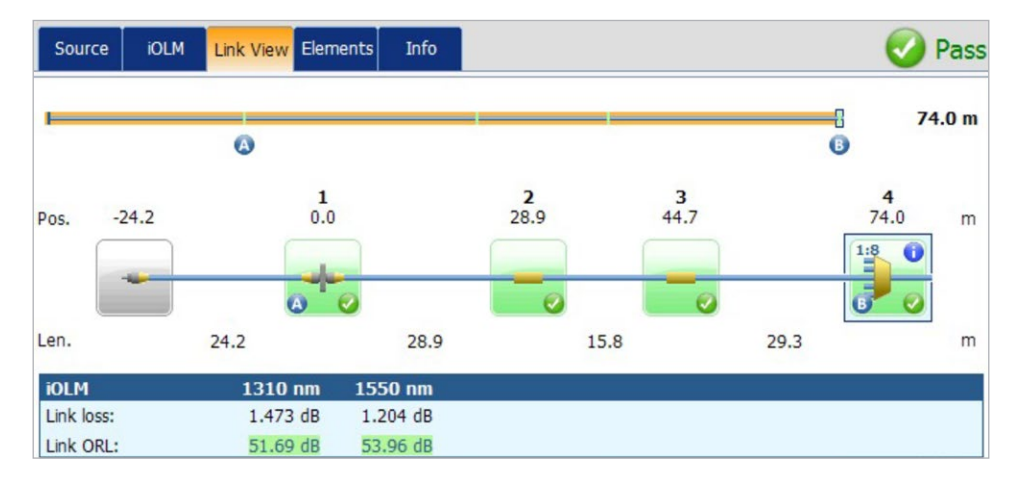

*Figura 3. Test superato: la perdita nell'ultimo miglio e l'ORL sono conformi alle specifiche. La presenza dello splitter è confermata, corrisponde al rapporto previsto e c'è continuità con il feeder. L'installazione dell'ultimo miglio è garantita.* 

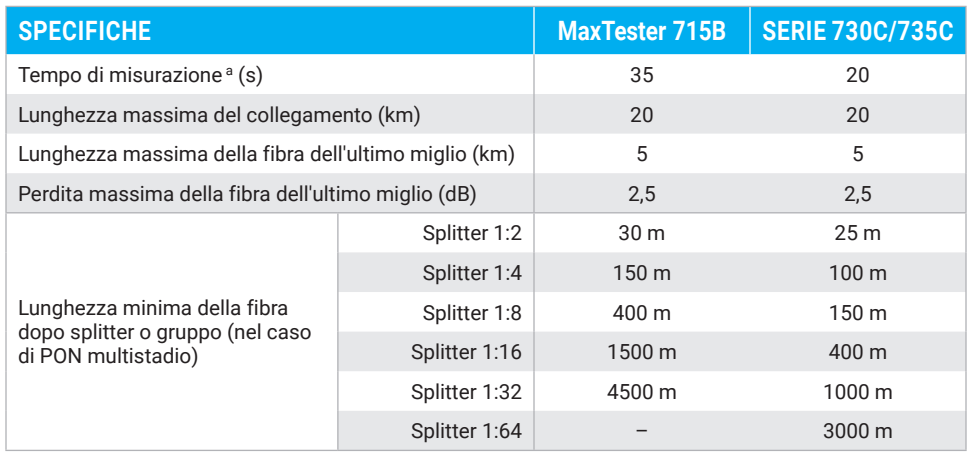

a. Per uno splitter a stadio singolo, singola lunghezza d'onda, tipico.

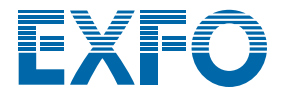

# iLOOP

Utilizzate iLOOP con iOLM per aumentare la produttività e la precisione utilizzando tre diversi metodi di test per ottenere risultati OTDR bidirezionali. Tutte le situazioni possono essere coperte con un'unica licenza software, offrendo la versatilità di scegliere lo strumento più adatto a seconda del caso.

### Risultati bidirezionali automatizzati in dual-end a, b

Utilizzando due dispositivi end-to-end, si ottengono risultati iOLM bidirezionali senza necessità di post-elaborazione o connessioni a internet. Avviate un test dall'unità principale e sfruttate iOLM per semplificare la configurazione ed evitare errori. I risultati vengono trasferiti a entrambi i dispositivi attraverso una fibra di comunicazione, in modo che entrambi i tecnici siano aggiornati sui progressi e sulla qualità dei test. Il pacchetto completo di chiusura può essere creato su entrambi i dispositivi direttamente sul campo. Le riparazioni o le correzioni possono essere eseguite il giorno stesso per evitare di ridistribuire le risorse in attesa dei risultati della post-elaborazione.

# Modalità di test di loopback

La funzione iLOOP consente all'iOLM di raddoppiare l'efficienza dei test testando due fibre contemporaneamente utilizzando la misura di loopback in single-end. Questa capacità dimezza i tempi del test. L'applicazione divide i risultati in due link individuali per generare singoli file iOLM e OTDR (.sor) e un report PDF senza attendere la post-elaborazione. Questa opzione è particolarmente efficiente in applicazioni come FTTA, sistemi di antenne distribuite e centri dati, dove le fibre Rx/Tx possono essere testate contemporaneamente. Una volta completata la misurazione, iLOOP fornisce una valutazione "pass/fail" per ogni singola fibra.

I risultati bidirezionali possono essere ottenuti testando il loop di fibre in entrambe le direzioni ma dalla stessa estremità, quindi combinando i risultati di ogni singola fibra.

# Caratterizzazione bidirezionale automatizzata e flessibile

Quando gli strumenti sono collegati a internet, è possibile ottenere risultati bidirezionali testando una fibra da entrambe le estremità e condividendo i risultati in modalità wireless. I file di test bidirezionali sono disponibili su entrambi i dispositivi mentre si trovano in loco senza alcuna post-elaborazione, evitando la necessità di inviare altri tecnici.

A-B

Gli stessi risultati possono essere ottenuti offline condividendo i singoli risultati (che vengono combinati in post-elaborazione) per un pacchetto di chiusura bidirezionale. Ciò significa che un singolo tecnico con un singolo dispositivo può eseguire test bidirezionali in modo asincrono da ciascuna estremità della fibra.

# QUALE SOLUZIONE BIDIREZIONALE FA AL CASO VOSTRO?

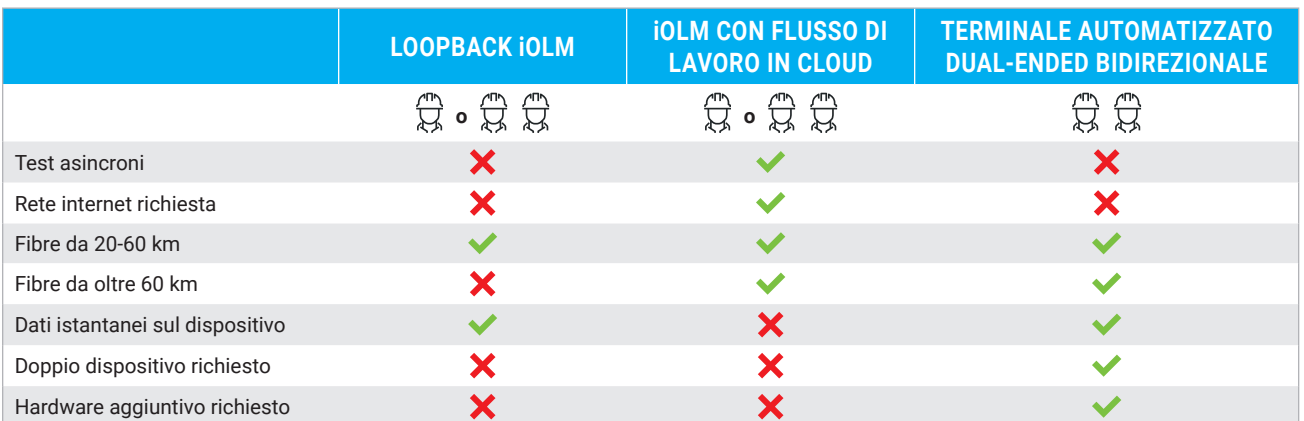

iLOOP offre una versatilità ancora maggiore per i test bidirezionali. Scegliete la soluzione più adatta per ogni lavoro. Tutte e tre le soluzioni sono disponibili non appena la licenza viene attivata.

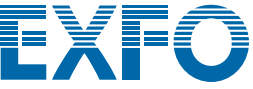

a. Disponibile per unità FTB doppie dotate di moduli FTBx-730C/735C/750C, iOLM e iLOOP.

b. Richiede un kit di accessori per ogni unità FTB (PCK-BIDIR120 KIT).

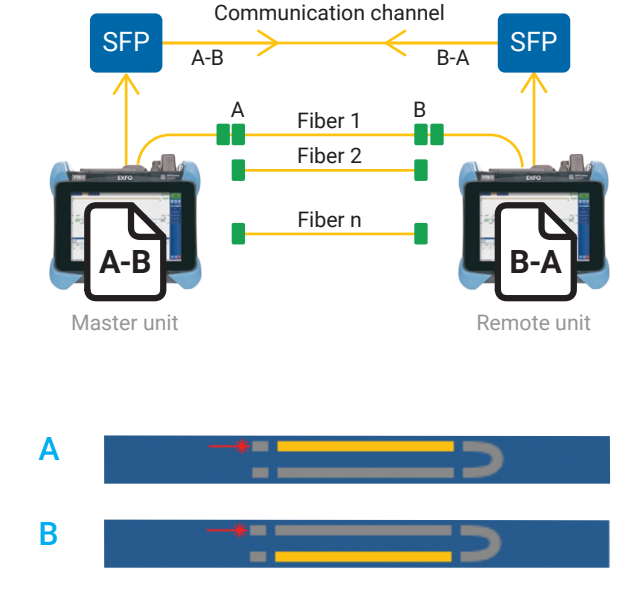

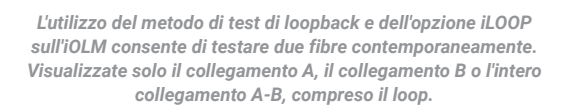

# iCERT

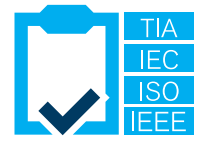

# Certificazione multistandard per data center

L'opzione iCERT trasforma iOLM in un certificatore intelligente di Livello 2 con soglie pass/fail automatizzate per cavi SM/MM. iOLM iCERT aiuta gli installatori di fibra a certificare o risolvere simultaneamente i problemi di qualunque rete aziendale o di data center in base a più standard di cablaggio e applicazione. Perciò è possibile certificare il cablaggio in base a standard riconosciuti a livello internazionale (incluso TIA-568, ISO 11801), nonché l'applicazione che la fibra può supportare (inclusi gli standard IEEE o Fibre Channel).

Gli standard per cavi predefiniti integrati nell'applicazione garantiscono la conformità con i requisiti di test di diversi organismi di normalizzazione senza il rischio di errori durante i test.

# UTILIZZO DEI CAVI DI LANCIO E DI RICEZIONE

EXFO consiglia di utilizzare un cavo di lancio per compensare la perdita del connettore dell'iOLM o per consentire il test della rete UPC. Grazie all'approccio dinamico della larghezza a più ampiezze di impulsi, i cavi di lancio fino a 15 m sono adatti alla maggior parte delle applicazioni, in quanto è possibile utilizzare cavi compatti ed economici.

L'uso di un cavo di lancio prolunga la vita del connettore dello strumento riducendo il numero di accoppiamenti, il che influisce positivamente sui costi di gestione.

Se non sapete quale sia la lunghezza appropriata della fibra di lancio o di ricezione per il vostro test specifico, iOLM può consigliarvi intervalli di lunghezza e calibrare la lunghezza della fibra di lancio e di ricezione per ottenere risultati ottimali.

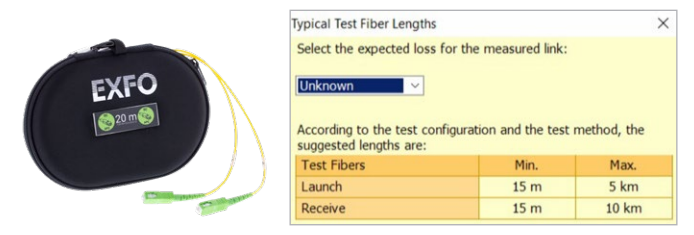

# RISOLUZIONE DEI PROBLEMI DI RETI MULTIMODALI AD ALTA VELOCITÀ CON ENCIRCLED FLUX

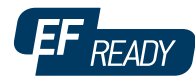

Che si tratti dell'espansione di un'azienda di livello enterprise o di un data center con volumi elevati, le nuove reti dati ad alta velocità realizzate con fibra multimodale funzionano con tolleranze più ridotte che mai. In caso di un guasto, sono necessari strumenti di test intelligenti e precisi che consentano di rilevare e risolvere rapidamente il guasto.

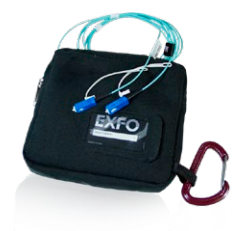

Le fibre multimodali costituiscono i collegamenti più difficili da sottoporre a test, perché i risultati dei test dipendono pesantemente dalle condizioni di output di ciascun dispositivo. La risoluzione dei problemi con un'unità diversa da quella usata per la costruzione può mettere in difficoltà il tecnico o rendere impossibile il rilevamento del guasto, causando un prolungamento del periodo di inattività della rete.

Per le fibre multimodali, EXFO raccomanda l'uso di una bobina di lancio esterna conforme a Encircled Flux (EF). Lo standard EF (come raccomandato in TIA-568 tramite TIA-526-14-B e IEC 61280-4-1 Ed. 2.0) offre una modalità di controllo delle condizioni di lancio della sorgente per consentire la risoluzione dei problemi di livello 2 con la massima precisione e uniformità.

L'uso di un dispositivo esterno conforme a EF<sup>a</sup> come SPSB-EF-C30 consente di risolvere in modo semplice e veloce i guasti della rete.

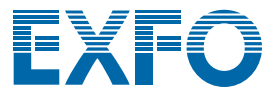

# TABELLA RIASSUNTIVA DELLE OPZIONI E DELLE CARATTERISTICHE DI iOLM

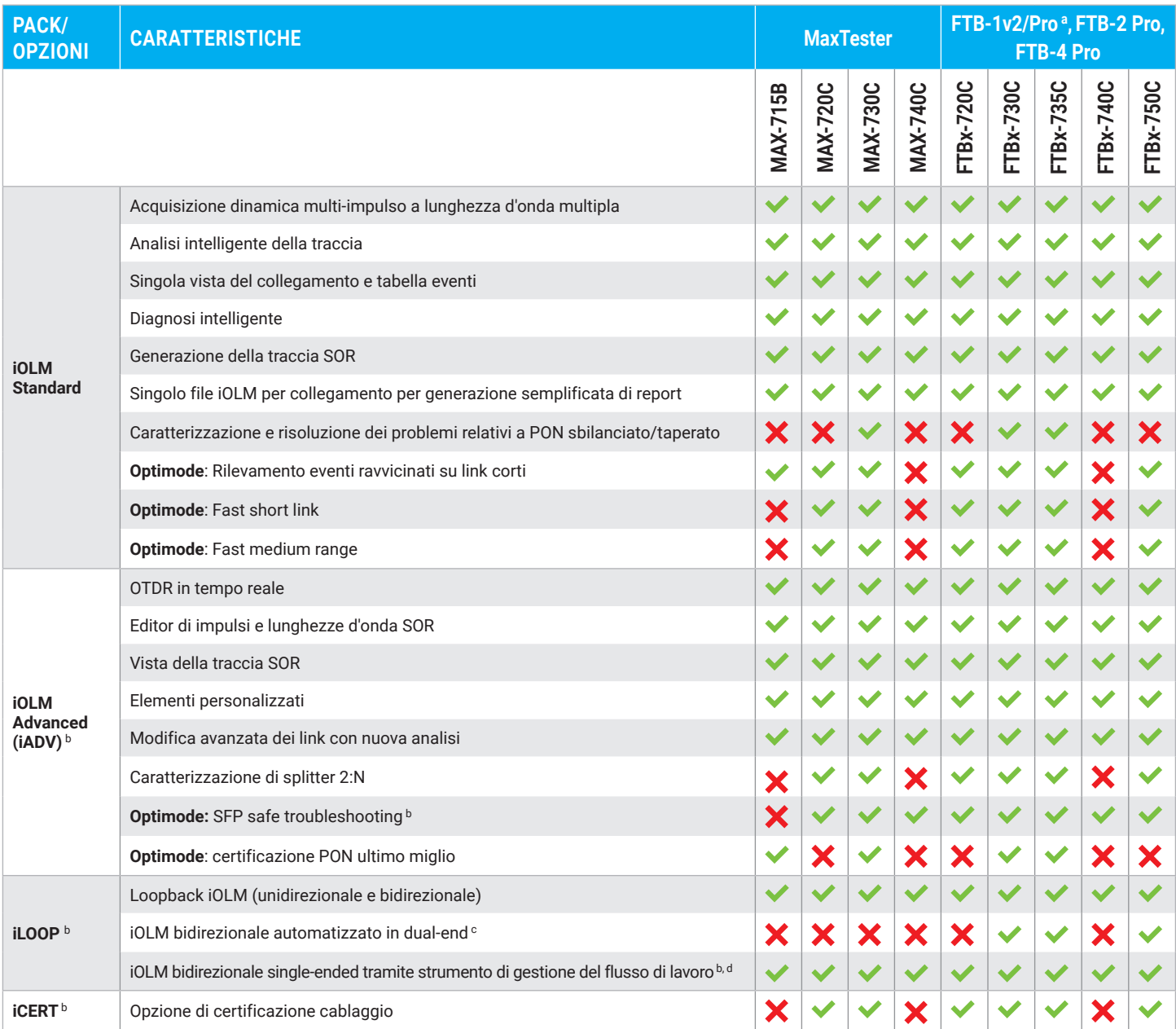

a. L'FTB-1v2/Pro con singolo o doppio modulo ora supporta i moduli FTBx.

b. Solo monomodale, configurazione senza splitter.

c. Richiede un kit di accessori per ogni unità FTB (PCK-BIDIR120).

d. Richiede TestFlow.

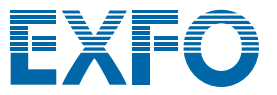

# Kchange

# GESTIRE I TEST SUL CAMPO. OTTIMIZZARE I FLUSSI DI LAVORO. SFRUTTARE I DATI.

Interconnettete il vostro intero ecosistema di test sul campo con EXFO Exchange, la nostra piattaforma software aperta e collaborativa.

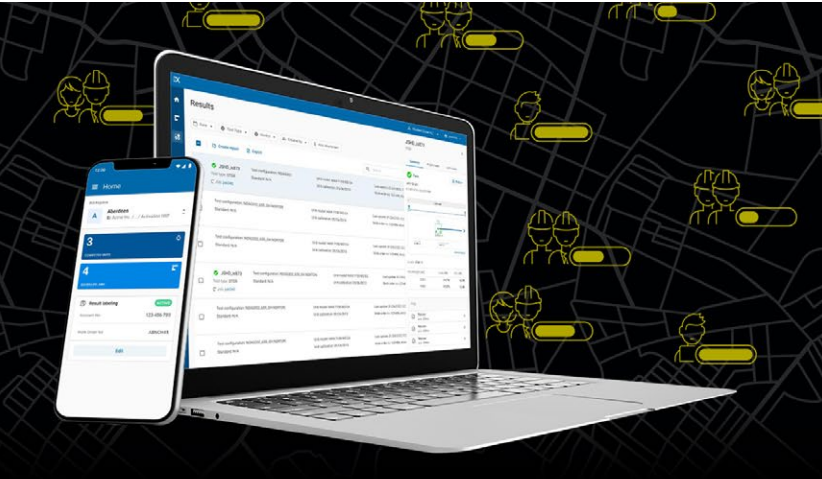

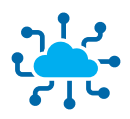

**Collegare le operazioni con una visibilità in tempo reale**

**Rafforzare la collaborazione e costruire la fiducia con i partner commerciali** 

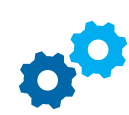

VANTAGGI PRINCIPALI

**Aumentare l'efficienza con processi automatizzati** 

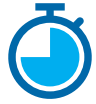

**Riduzione dei costi di manutenzione**

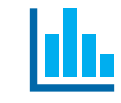

**Usare i dati per capire cosa è importante**

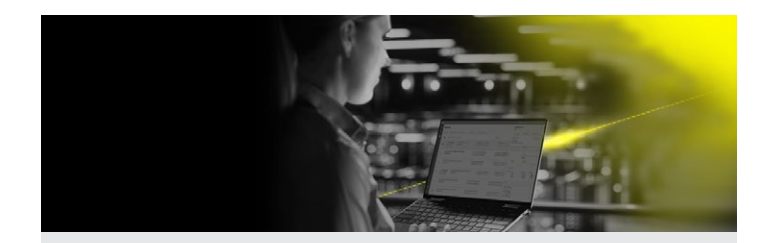

# Dall'ufficio

Invitate il vostro team e i subappaltatori a unirsi allo spazio di lavoro della vostra organizzazione su EXFO Exchange. Questo vi aiuterà a organizzare meglio i progetti e a ottenere una visibilità senza precedenti in tempo reale sull'avanzamento dei lavori e sul rispetto di metodi e procedure. Ottimizzate la generazione di rapporti di chiusura per completare rapidamente i lavori e monetizzare/essere pagati più velocemente.

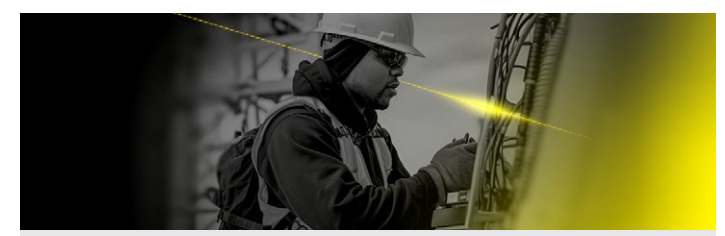

# Dal campo

Chiedete al vostro team leader un invito a svolgere le attività in modo più efficiente, a registrare automaticamente i risultati e a condividerli in tempo reale.

# CARATTERISTICHE PRINCIPALI

**Dati centralizzati e organizzati**

**Facile integrazione** **Servizio di reporting consolidato**

**Automazione dei processi Collaborazione** 

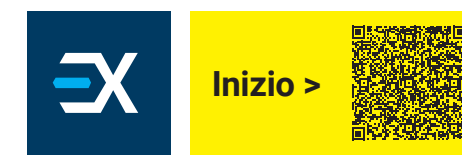

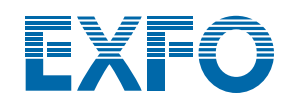

**XX-XX**

#### **I VANTAGGI DEI CONNETTORI APC PER I TEST OTDR/iOLM**

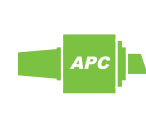

Come tutti gli OTDR, l'iOLM sarà influenzato da forti riflessioni sulla porta dell'unità. Per garantire una bassa riflessione e mantenere l'accuratezza della misura, la porta monomodale iOLM deve essere utilizzata con connettori APC. Un altro vantaggio dell'uso dei connettori APC è la loro capacità di gestire le condizioni più difficili senza diventare altamente riflettenti, pur mantenendo le prestazioni dell'unità.

D'altra parte, i connettori UPC tendono a essere altamente riflettenti quando sono contaminati, usurati o danneggiati. Ciò influisce sulla misurazione monomodale e porta alla sostituzione prematura dei connettori. Sebbene non sia necessaria un'unità UPC per testare una rete UPC, l'uso di un ponticello di test APC/UPC o di una fibra di lancio (SPSB) garantisce la compatibilità.

Per risultati migliori, i connettori APC sono obbligatori sulle porte monomodali quando si utilizza l'applicazione iOLM.

#### **INFORMAZIONI PER L'ORDINE**

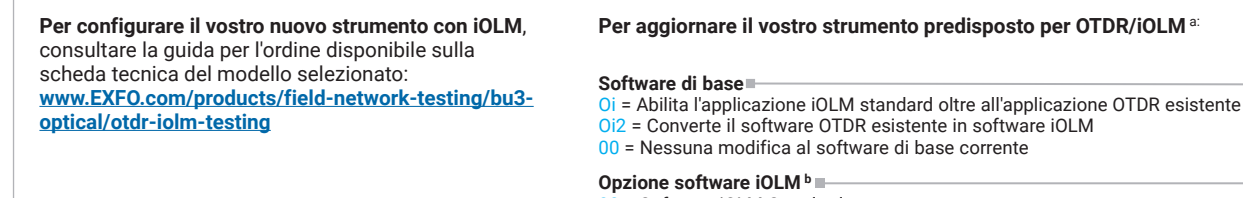

00 = Software iOLM Standard iADV = Abilita iOLM Advanced iLOOP = Abilita la modalità di test di loopback e l'analisi bidirezionale automatica<sup>, d</sup> iCERT = Abilita la certificazione del cablaggio iOLM di livello 2

Esempio: Oi-iADV-iCERT

a. Solo per gli strumenti predisposti per iOLM (cercare l'etichetta "iOLM-ready" sull'unità o contattare EXFO);<br>se il vostro strumento non è predisposto per iOLM, contattare EXFO per informazioni sulle opzioni di aggiornam

b. Richiede il software di base iOLM.

c. TestFlow necessario per l'analisi bidirezionale automatizzata single-ended.

d. Kit accessorio PCK-BIDIR120 necessario per l'analisi bidirezionale automatizzata dual-ended.

**Sede centrale EXFO T** +1 418 683-0211 **Numero verde** +1 800 663-3936 (USA e Canada)

EXFO serve oltre 2.000 clienti in più di 100 paesi. Per trovare i dettagli di contatto del tuo ufficio di zona, vai all'indirizzo **[www.EXFO.com/contact](http://www.EXFO.com/contact)**.

Per informazioni aggiornate sulla marcatura dei brevetti, consulta il sito [www.EXFO.com/patent](http://www.EXFO.com/patent). EXFO è certificata ISO 9001 e attesta la qualità di questi prodotti. EXFO ha compiuto ogni sforzo per garantire l'accuratezza delle informazioni contenute nella presente scheda tecnica. Tuttavia, non accettiamo alcuna responsabilità per eventuali errori od omissioni, e ci riserviamo il diritto di modificare il design, le caratteristiche e i prodotti in qualsiasi momento senza alcun obbligo. Le unità di misura presenti in questo documento rispettano gli standard e le pratiche SI. Inoltre, tutti i prodotti fabbricati da EXFO sono conformi alla direttiva RAEE dell'Unione Europea. Per ulteriori informazioni, visita la pagina **[www.EXFO.com/recycle](http://www.EXFO.com/recycle)**. **Contatta EXFO per conoscere i prezzi e le disponibilità o per ottenere il numero di telefono del tuo distributore EXFO locale.** 

Per la versione più recente di questa scheda tecnica, vai alla pagina **[www.EXFO.com/specs](http://www.EXFO.com/specs)**.

In caso di discrepanza, la versione web prevale su qualsiasi documento stampato.

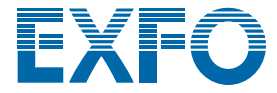